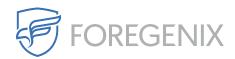

Knowledgebase > FGX Web > Credit Card Scanner > File System > What information will the card scanner for files provide?

## What information will the card scanner for files provide?

rdavis@foregenix.com - 2019-05-02 - Comments (0) - File System

Once the credit card scanner for files has completed a scan and discovered credit card numbers it will report back to dashboard with its results. You will be able to see what file FGX-Web identified to contain unprotected credit card numbers, the location of that file as well as a total of how many card numbers were found.

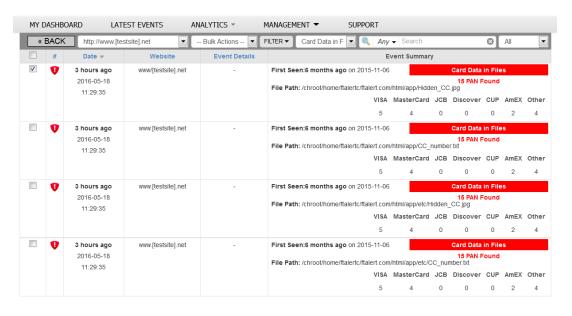

Page Size: 25 ▼ 1 → 1 - 4 out of 4 records shown

In order view a list of the card numbers that were found, simply double click on the event. You will then be shown the first 6 digits of the cards along with information in regards to the amount of times they were found, the brand of the card, the issuer and the country.

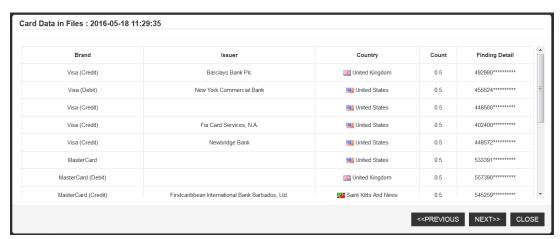

Tags

Card Numbers

Card Scan

Credit Card

What is scanned?